# **Optimizing Refresh of a Set of Materialized Views**

Nathan Folkert, Abhinav Gupta, Andrew Witkowski Sankar Subramanian, Srikanth Bellamkonda, Shrikanth Shankar Tolga Bozkaya, Lei Sheng

Oracle Corporation

February 14, 2006

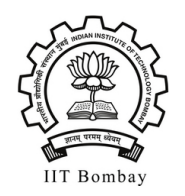

# **Roadmap**

- **Typical Schema in data Warehouses [with windowing] [1]**
- **Motivating Example** 
	- ► Conventional refresh
- $\blacksquare$  PCT (Oracle9i)
- **EPCT Refresh for a MV**
- **Managing refresh of a set of MVs**

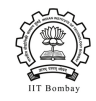

### **Schema**

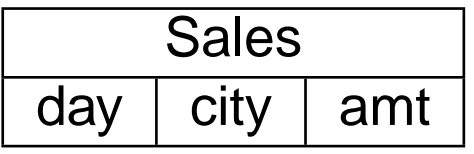

Facts table.

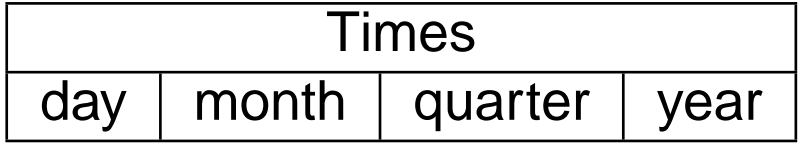

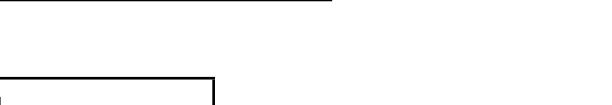

Dimension table : 4 levels

Dimension table : 5 levels

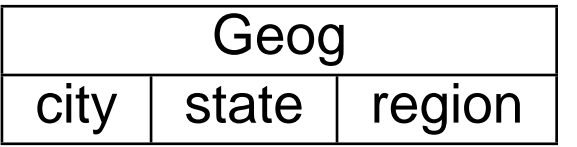

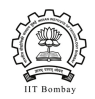

### **Schema: Sample MV**

```
CREATE MATERIALIZED VIEW quart state MV AS
PARTITION BY RANGE (quart)
\left(PARTITION VALUES LESS THAN 'Q1 03'
PARTITION VALUES LESS THAN 'Q2 03'
. . .
)
SELECT t.quart, g.state, sum(s.amt) amt
FROM sales s, geog g, times t
WHERE t.day = s.day and g.city = s.cityGROUP BY t.quart, g.state
```
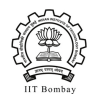

# **Partitioning : Advantages**

- Each Partition is similar to separate relation
- **Operations on different partitions can proceed concurrently**
- **Faster bulk operations** 
	- **TRUNCATE/DROP partition**
	- MULTI-TABLE INSERT SELECT 画

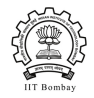

# **Partitioning : MULTI-TABLE INSERTS [3]**

```
INSERT ALL.
       WHEN quart \langle Q1 03'
             INTO quart_state_MV
             PARTITION quart_state_MV_part1
       WHEN quart \langle Q2 03'
             INTO quart_state_MV
             PARTITION quart_state_MV_part2
       WHEN quart \langle \rangle Q3 03'
             INTO quart_state_MV
             PARTITION quart_state_MV_part3
       . . .
       SELECT t.quart, g.state, sum(s.amt) amt
       FROM sales s, geog g, times t
       WHERE t.day = s.dav and q.city = s.cityGROUP BY t.quart, g.state
```
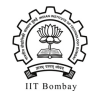

# **Partitioning : MULTI-TABLE INSERTS**

- **Reusing locks**
- **E** Concurrent operations on partition
- If first time populating the partition then minimal undo logging (mark new a, extents invalid)
- $\blacksquare$  drop partition equivalent to drop relation
- $\blacktriangleright$  Index updation considerations

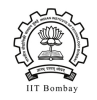

# **Motivating Example**

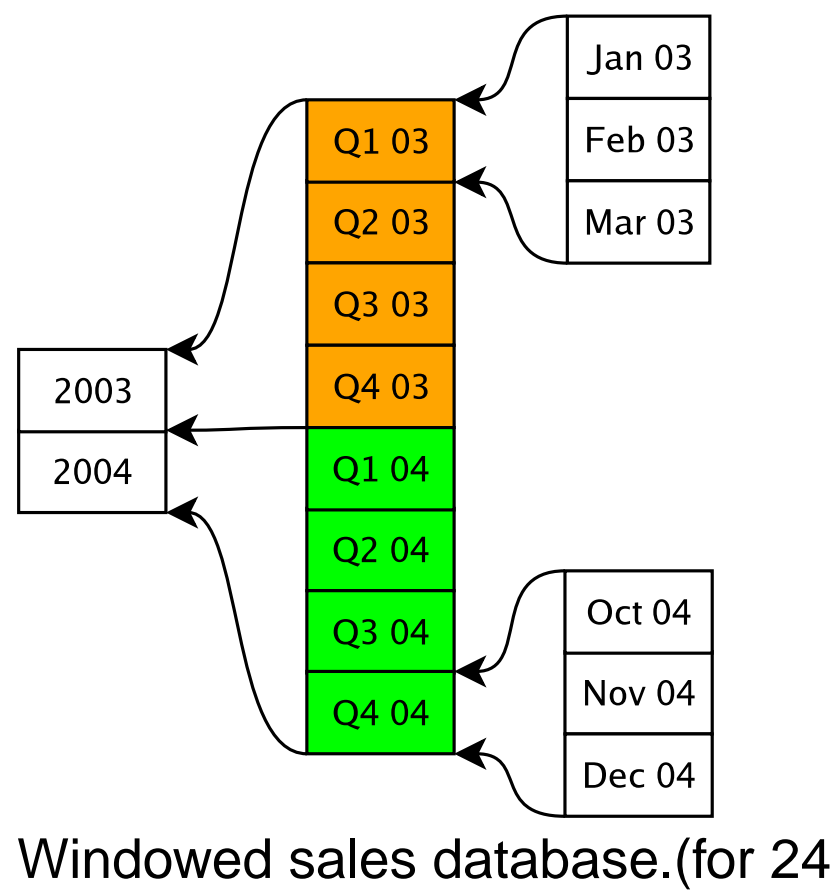

months)

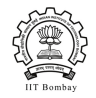

# **Motivating Example**

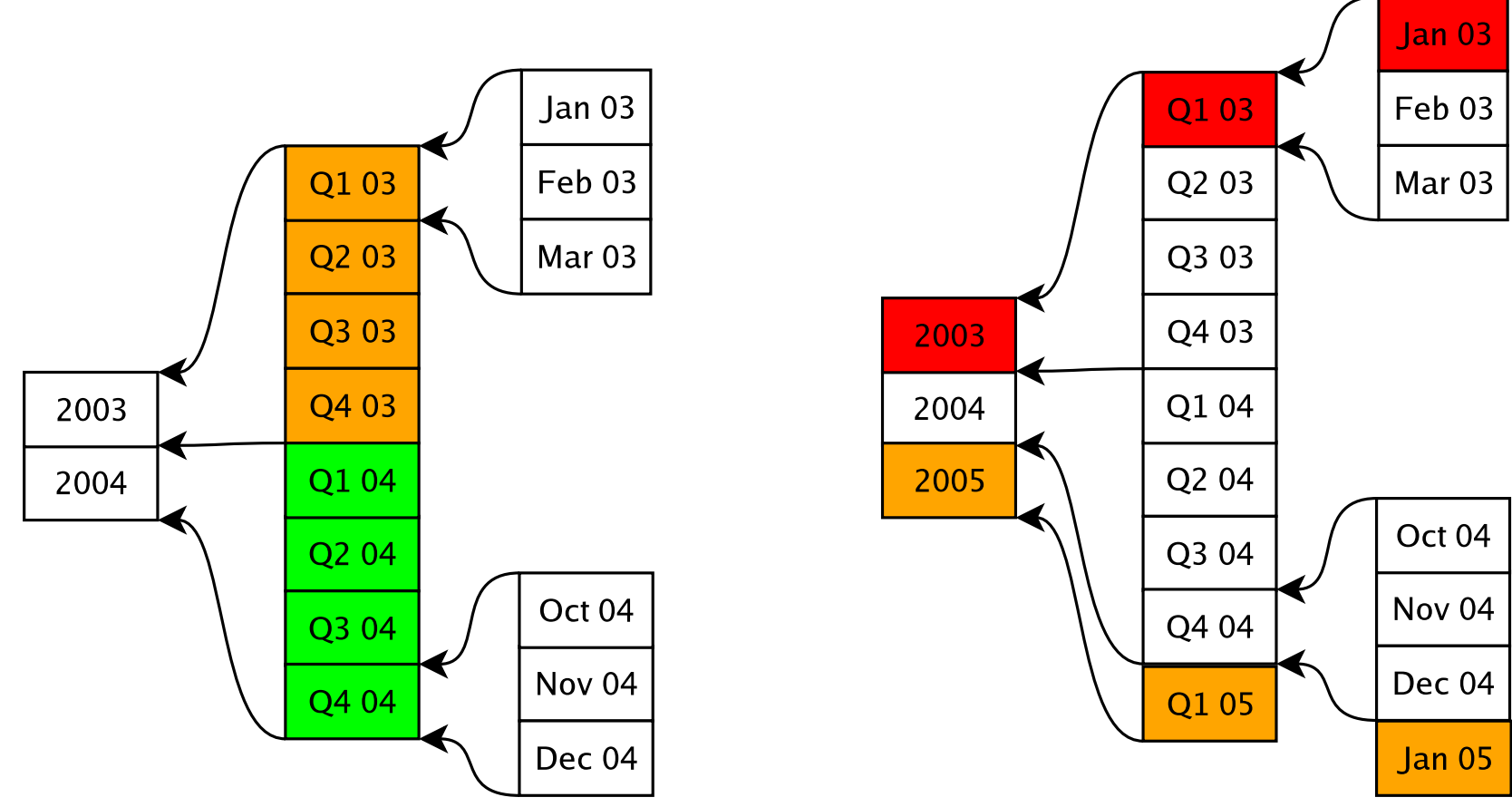

Windowed sales database.(for 24

months) Jan 03 is deleted. Jan 05 is added.

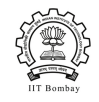

# **Motivating Example : Conventional Refresh**

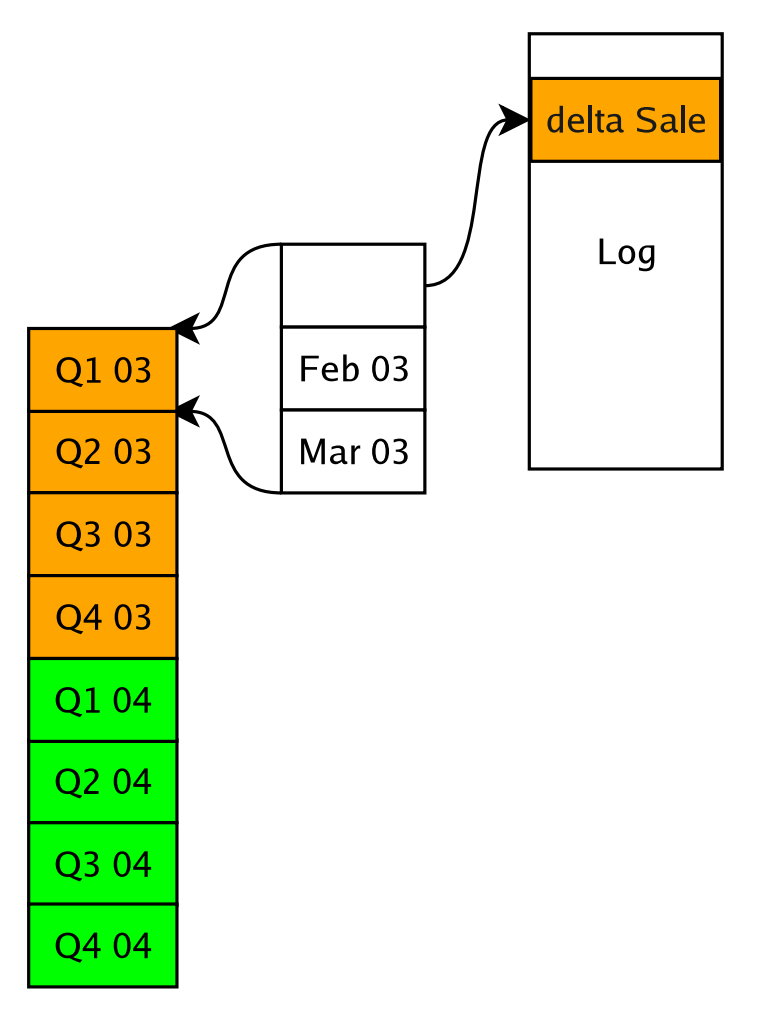

Deleted  $Jan03$  data is in log file (as delta Sale)

Compute  $delta{quart\_state\_MV}$ 

Update MV by taking its join with  $delta{quart\_state\_MV}$ 

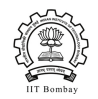

### **Motivating Example : Conventional Refresh**

```
{ SELECT t.quart, g.state, sum(s.amt) amt
FROM delta_sales s, geog g, times t
WHERE t.day = s.day and g.city = s.cityGROUP BY t.quart, g.state } AS delta
```

```
UPDATE quart_state_MV mv
SET mv.amt = (SELECT mv.amt - delta.amt
              FROM {....}AS delta
              WHERE mv.quart = delta.quart and
              mv.state=delta.state
              )
```
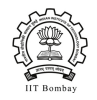

## **PCT Refresh**

- 1. ORACLE Specific Features :
	- **Partition Maintenace Operations (ADD/DROP/TRUNCATE) are** cheaper than INSERT/DELETE
	- **INSERTS with Direct Path are much cheaper than Conventional** INSERTS
- 2. PCT : Partition Change Tracking Refresh (ORACLE 9i)
	- **Uses partitioned views**
	- **TRUNCATE affected partition**
	- **Recompute truncated partition from base partition**
	- **Use Direct Path INSERT**

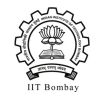

## **PCT Refresh**

**U** Very efficient if MV and Base table partitioned on same field

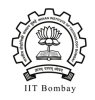

## **PCT Refresh**

- **U** Very efficient if MV and Base table partitioned on same field
- **Otherwise** a
	- Given an affected base partition, how to find out affected partition in MV.

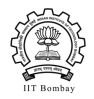

# **Enhanced PCT Refresh (EPCT)**

- **I** Implemented in ORACLE 10g
- **E** Concept of Partition Join Dependent Expression

Methods:

- $\blacksquare$  EPCT with DELETE
- **EPCT with TRUNCATE**

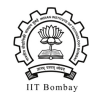

# **EPCT : PJoin Dependent Expression of Table T**

Definition:

- Columns (in the view) which are from tables directly/indirectly equi-joined with partioning key of T
- Value of Partioning key determines value of PJoin dependent expression

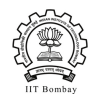

### **EPCT : PJoin Dependent Expression of Table T**

#### Example:

- SELECT t.quart, g.state, sum(s.amt) amt a, FROM sales s, geog g, times t WHERE  $t \cdot day = s \cdot day$  and g.city = s.city GROUP BY t.quart, g.state
- **Base table** Sales partioned by  $day$
- **thable equi-joined with** sales.day = times
- **Columns in view which are from**  $times = quart$

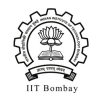

# **EPCT : with DELETE**

1. Subquery Predicate:

```
pj\_{dep\_exp\_list} IN
                 (
                 SELECT pj\_dep\_exp\_listFROM tab\_listWHERE join\_pred AND part\_pred)
```
- 2. Used to generate:
	- **DELETE** statement
	- **II INSERT statement**
- 3. Avoids join with facts table within IN clause

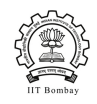

### **EPCT : with DELETE**

```
DELETE quart\_state\_MV WHERE
quart IN(
      SELECT quart
      FROM times
      WHERE day >=' 01 - Jan - 2003' and day <' 01 - Feb - 2003')INSERT INTO quart_state_MV
SELECT t.quart, g.state, sum(s.amt) amt
FROM sales s, geog g, times t WHERE
quart IN(
      SELECT quart
      FROM times
      WHERE day >=' 01 - Jan - 2003' AND day <' 01 - Feb - 2003')
```
GROUP BY t.quart, g.state

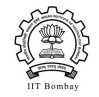

# **EPCT : with TRUNCATE**

- **1.** Partition  $\angle exp\left(\frac{1}{s}\right) \neq \phi$
- 2.  $Partition\_exp\_list =$  $\{Pjoin\_dep\_exp\_list \cap (partitioning columns of MV)\}\neq \phi$
- 3. Subquery Predicate:

```
SELECT DISTINCT PARTNAME (mv\_name, Partition\_exp\_list)
FROM
                  SELECT DISTINCT Partition\_exp\_listFROM tab list
                  WHERE join\_pred AND part\_pred)
```
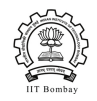

### **Performance: EPCT Vs. Conventional refresh**

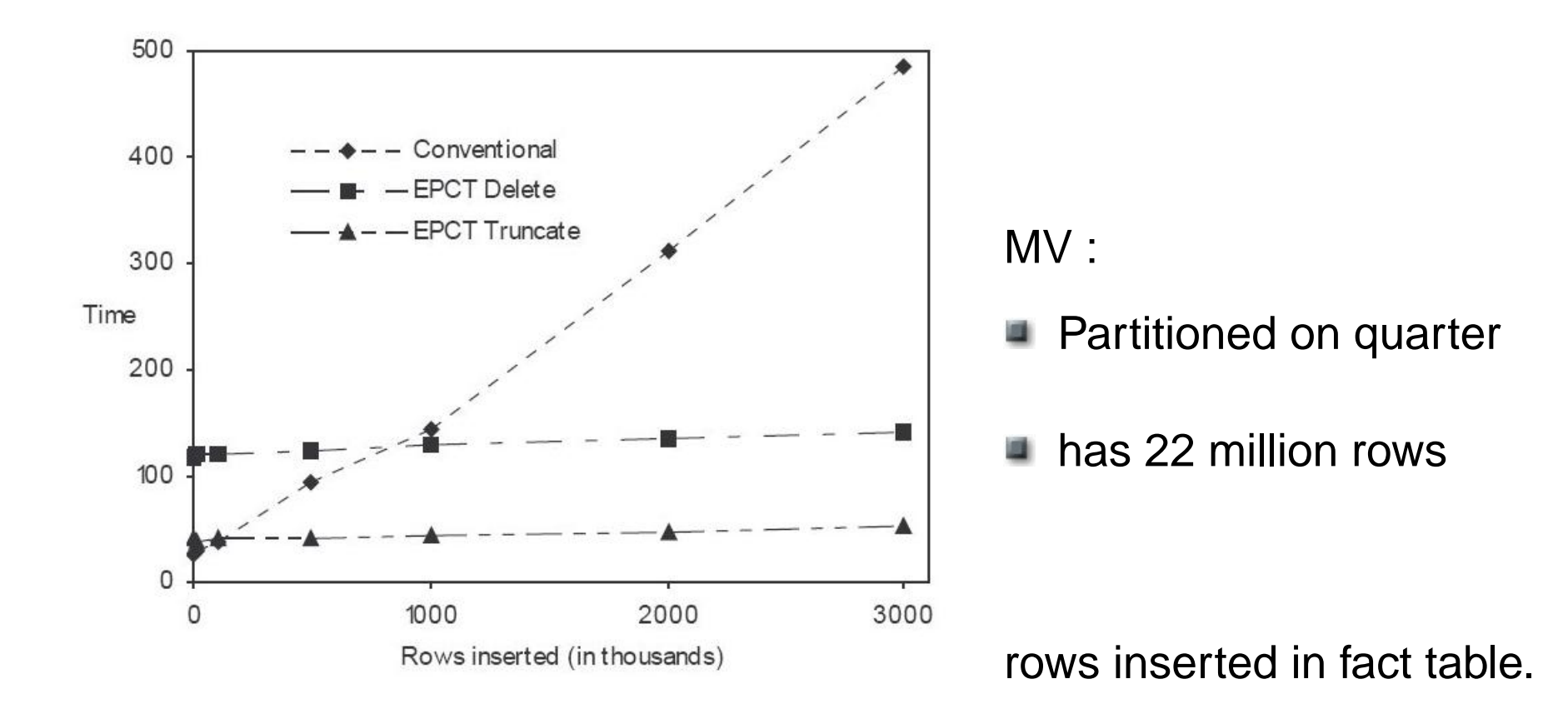

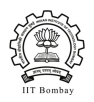

# **Functional Dependencies & Query Rewrites**

- **Functional Dependency specification syntax** 
	- ► Foreign Key / Primary Key Dimensions  $day \rightarrow month \rightarrow quart \rightarrow year$ CREATE DIMENSION time dim LEVEL day IS times.day LEVEL month IS times.month LEVEL quart IS times.quarter LEVEL year IS times.year HIERARCHY calender (day CHILD OF month CHILD OF quart CHILD OF year);

**Query rewrite : Use**  $month\_state\_MV$  to refresh  $quart\_state\_MV$ 

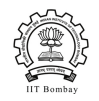

# **Scheduling Refresh of MVs**

- **E** Creating best rewrite graph
- **Finding an acyclic graph**
- **Executing refresh**

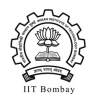

### **Creating Best Refresh Graph**

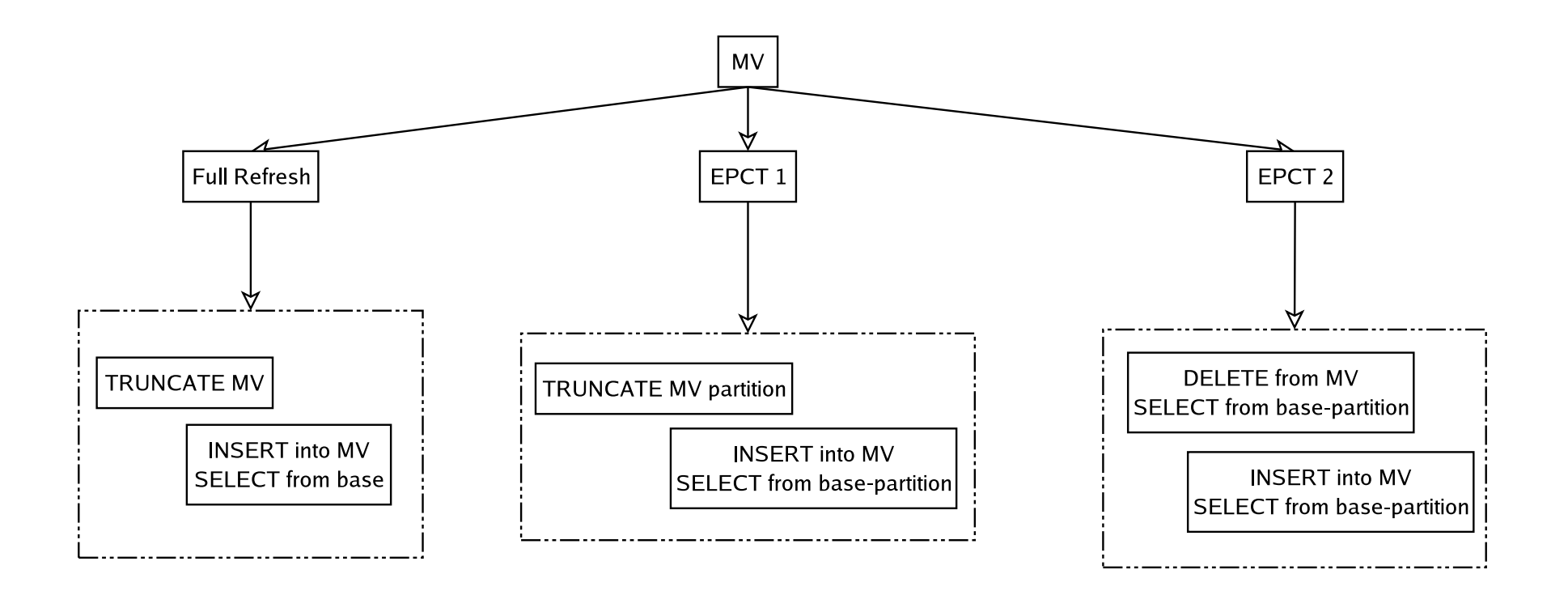

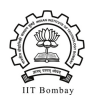

## **Creating Best Refresh Graph**

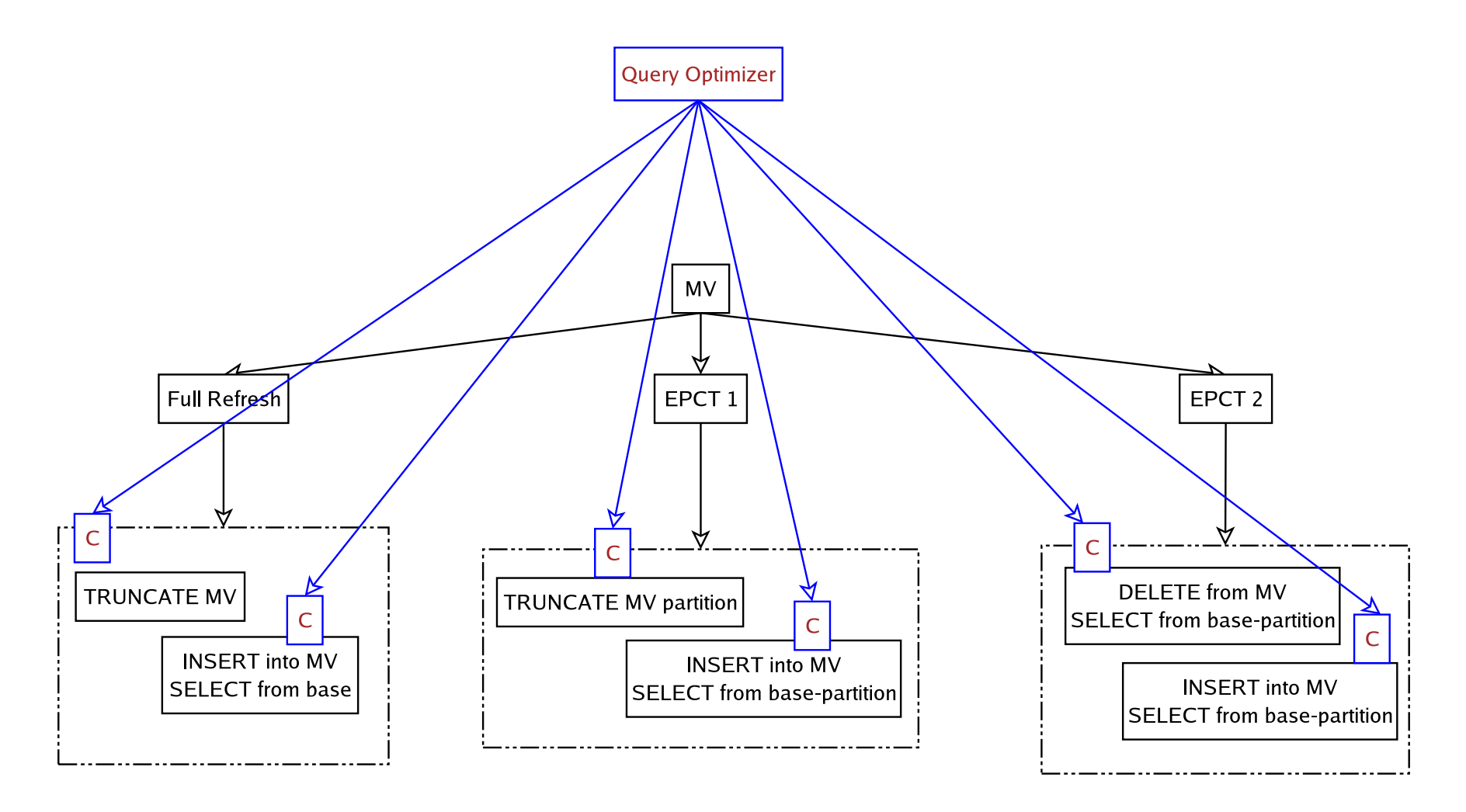

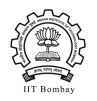

### **Creating Best Refresh Graph**

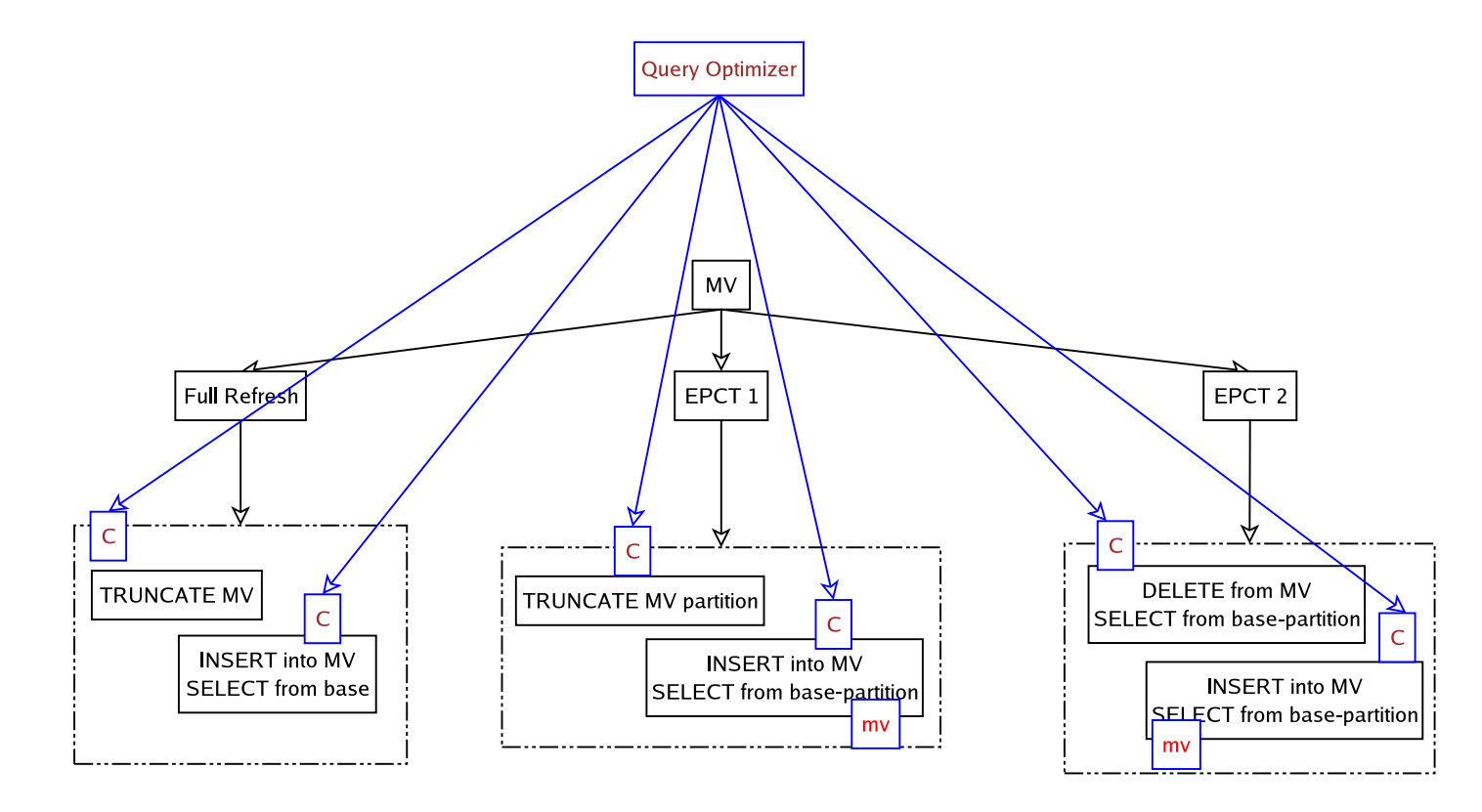

Assumes availability of all the MVs in fresh state

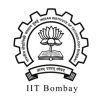

# **Finding an acyclic graph**

- Cycles can be present : eg. two views defined on same query
- Tarjan's Algorithm to detect SCC a
- **Break cycles by removing edges (arbitrarily/heuristically) : no longer** optimal

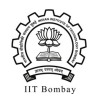

# **Executing refresh**

- Consideration for resources required
- **Find out threshold : cost at which node requires majority of system** resources
- $\blacksquare$  for each  $node$  in topological sort order
	- if  $(\exists node | cost(node) > threshold)$  then schedule node
	- otherwise *schedule nodes in batches* with number of processes  $\alpha$  cost(node)

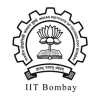

```
get source nodes
if any source nodecost exceeds threshold
   refresh node MV with full parallelism
   return
for each node 1 \ldots n, ordered by cost
     \inf(\frac{nodest}{runningsum} . processes) < 1break
    runningsum += nodecostk + +for each node k \dots 1p = \lfloor(\frac{nodest}{runningsum}, processes)\rfloorprocesses- = prunningsum - = nodecostrefresh node MV with parallelism = p
```
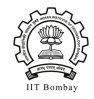

### **Conclusion**

- A new approach to refresh MV using partitioning of base tables and MVs
- **DED** Optimal Algorithm to schedule refresh of a set of MVs
- **Performace Improvements**

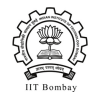

### **References**

- VLDB Presentation: http : //www.vldb2005.org/program/slides/tue/s<sup>1043</sup> <sup>−</sup> folkert.ppt
- **Diangler Documentation : Data Warehousing Guide**
- **Multi table Insert :**

 $http://web.njit.edu/info/oracle/DOC/server.920/a96540/statements_913a.htm#2125349$ 

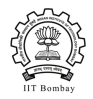

### **Questions?**

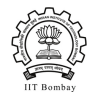